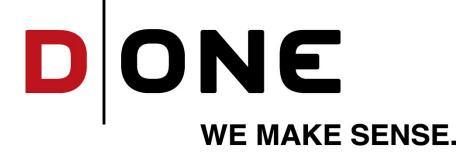

# Digitize the Data Store

Ruben Wolff, D ONE Consultant

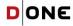

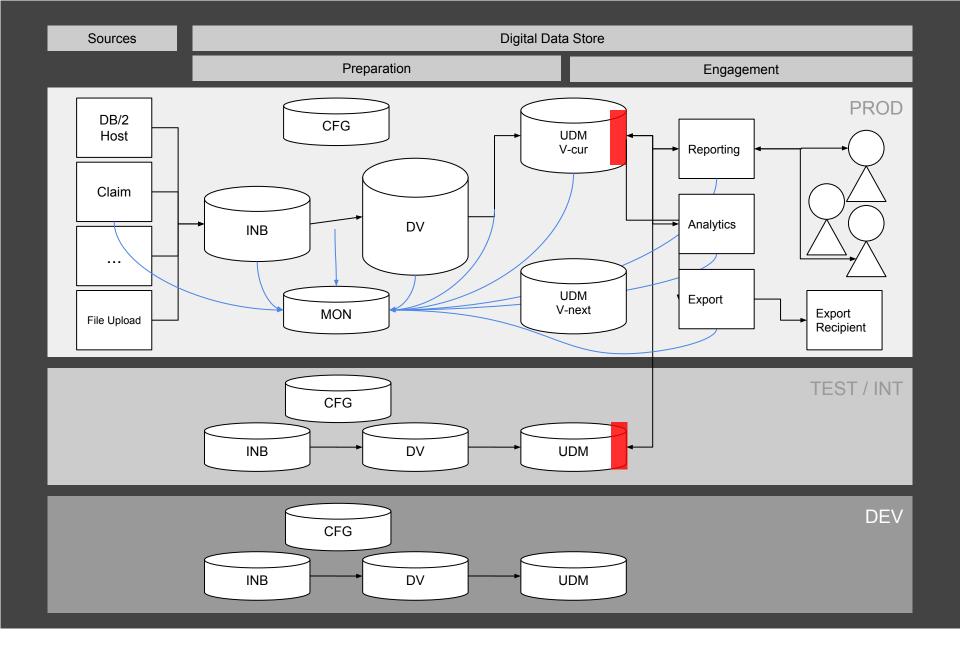

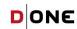

- 1. Onboarding
- 2. ETL Mapping Development
- 3. Load Management
- 4. Deployment

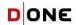

### A Single Location for Business Logic

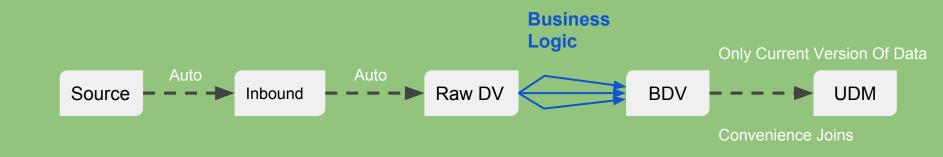

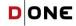

- 1. Onboarding
- 2. ETL Mapping Development
- 3. Load Management
- 4. Deployment

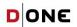

#### Steps to Add A new Table to your DWH

- 1. Source System Connection Details
- 2. Source System Table Selection
- 3. Source to INB ETL
- 4. INB Schema
- 5. Raw Data Vault Satellite Schema
- 6. Unique Column Set aka Business Key
- 7. Raw Data Vault Hub Schema
- 8. Hub Hashkey compute line in every ETL step
- 9. INB to RDV ETL Satellite
- 10. INB to RDV ETL Hub
- 11. BDV Business Key
- 12. BDV Satellite DDL
- 13. BDV Hub DDL
- 14. RDV to BDV Satellite ETL Mapping
- 15. RDV To BDV Hub ETL Mapping
- 16. RDV to BDV Delta Logic
- 17. RDV Current Views
- 18. UDM DDL
- 19. BDV to UDM ETL Mapping
- 20. BDV to UDM Delta Logic

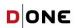

### Steps to Add A new Table to your DWH

- 1. Source System Connection Details
- 2. Source System Table Selection
- 3. Unique Column Set aka Business Key

- 4. BDV Business Key
- 5. RDV to BDV Satellite ETL Mapping

### Let Your ETL Experts Work on the Essentials

- 1. Source System Connection Details
- 2. Source System Table Selection
- 3. Unique Column Set aka Business Key (If different from source Primary key)
- 4. BDV Business Key (If Different from RDV)
- 5. RDV to BDV ETL Mapping

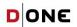

#### Let Your ETL Experts Work on the Essentials

- 1. Source System Connection Details
- 2. Source System Table Selection
- 3. Unique Column Set aka Business Key (If different from source Primary key)
- 4. BDV Business Key (If Different from RDV)
- 5. RDV to BDV ETL Mapping

1. RDV to BDV:

- a. Rename Columns
- b. Change Data Types
- c. Logic:
  - i. One To One
  - ii. Join
  - iii. Union
  - iv. Custom SQL

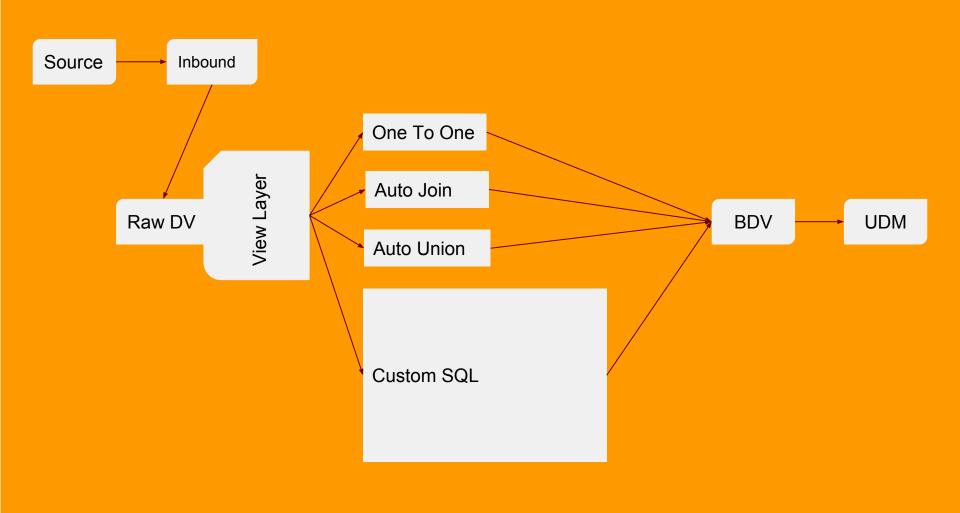

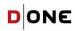

- 1. Onboarding
- 2. ETL Mapping Development
- 3. Load Management
- 4. Deployment

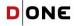

#### **Automate The Load**

Tasks to add a new table to the DWH loading workflow.

- Add new Source system connection (If System new)
- 2. Add all required source tables to source load workflow
- 3. Add source tables to RDV load workflow
- 4. Add newly mapped outcome table to BDV workflow
- 5. Add outcome table to UDM workflow

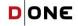

#### **Automate The Load**

Tasks to add a new table to the DWH loading workflow.

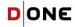

#### **Automate The Load**

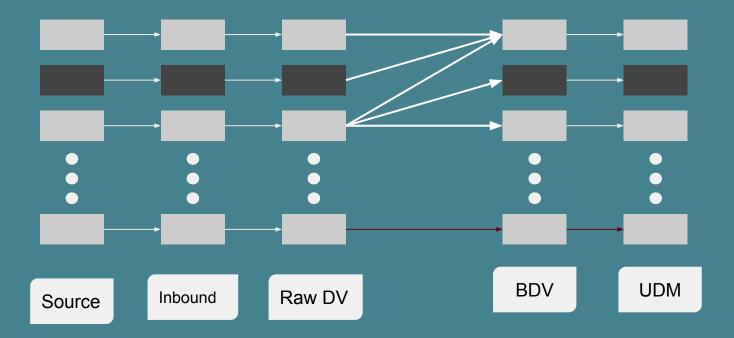

All 4 loading steps are run completely in parallel. There are no dependencies between tables in any loading step

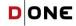

- 1. Onboarding
- 2. ETL Mapping Development
- 3. Load Management
- 4. Deployment

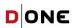

### **Data Vault**

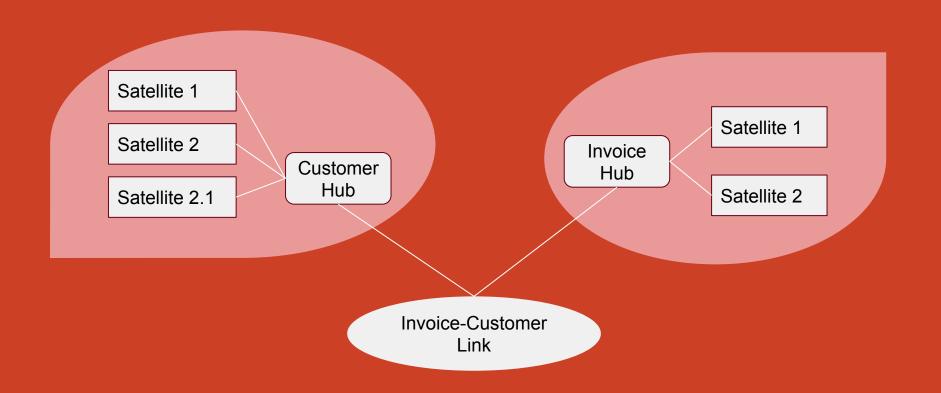

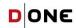

## Conclusion, Real Productivity Gain

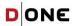

Take Away

To digitize is to digitize all the way down.

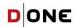